Her ser du nogle billeder. De er i mange størrelser og hver ramme ved siden av dem er en cm og tilsammens er der 10 rammer. Du skal farve rammene til samme størrelse som billederne. Skriv så nederst på siden nummeret av dem, den største først og den mindste sidst. Du kan til slut farve billederne.

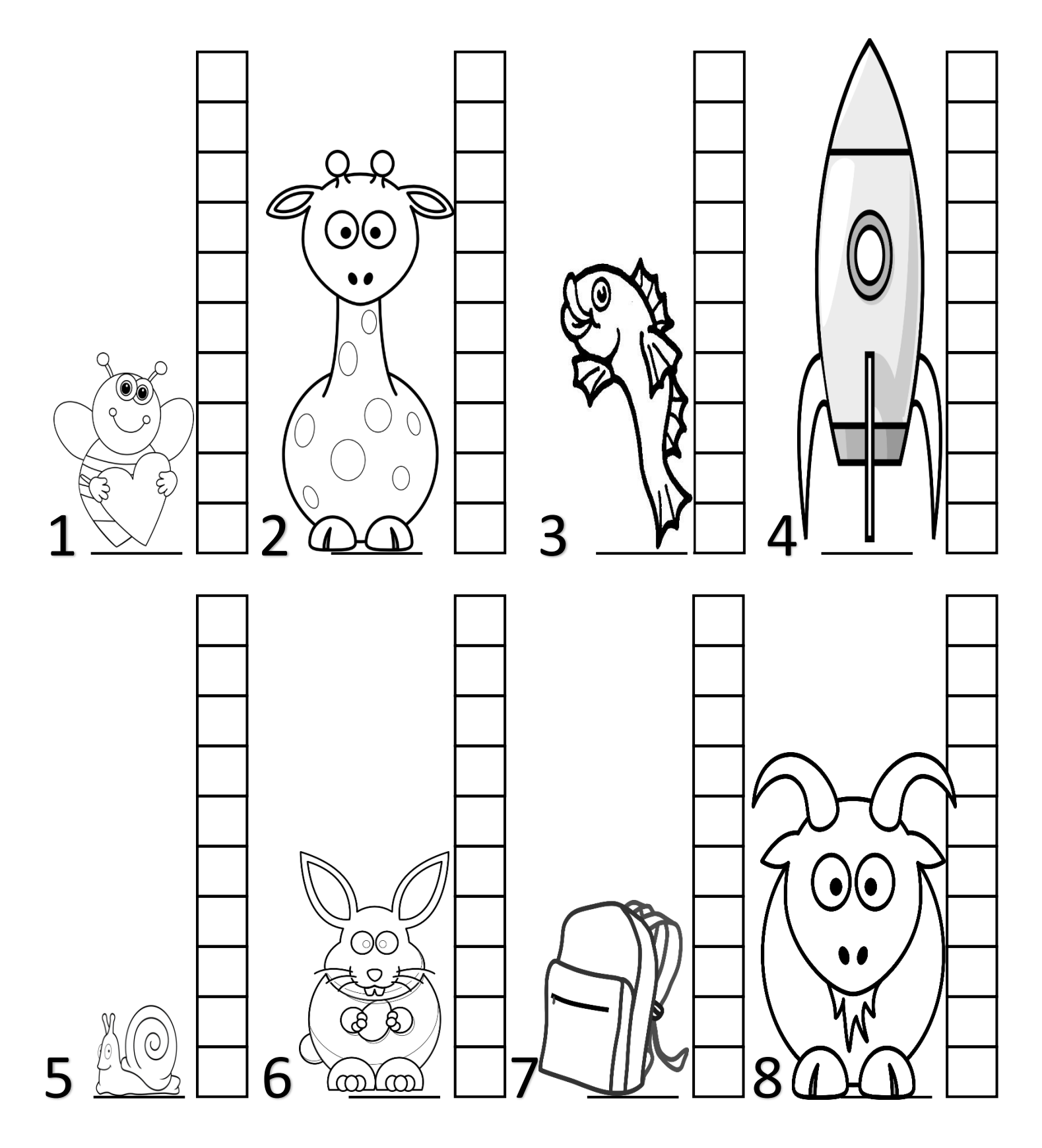